## accenture

## SKILLS TO SUCCEED ACADEMY QUICK START: STAFF

Accenture's Skills to Succeed Academy is a free immersive, online learning program to help your learners build skills and confidence to choose the right career, find a job and be successful in the workplace. It's like a flight simulator for the world of work where learners can prepare for real-life situations—such as a job interview or the first day of work—with coaching and feedback along the way. Featuring 36 interactive, bite-size modules, it can be used online only, in the classroom, or a blend of both. It saves time delivering core employability content, freeing you up for more targeted coaching and discussion with learners.

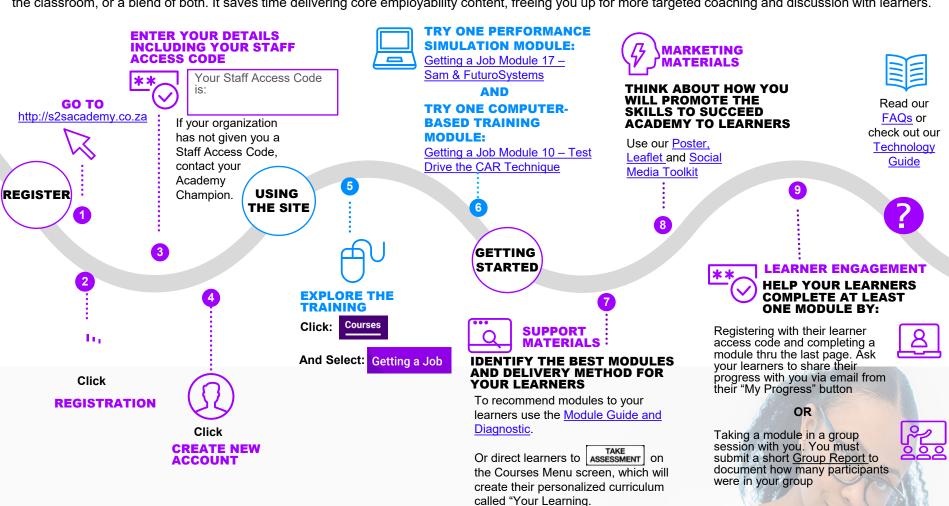